## **Boletim Técnico**

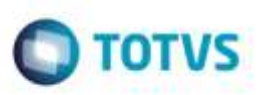

## **Correção na Alteração de Ocorrências não Pendentes**

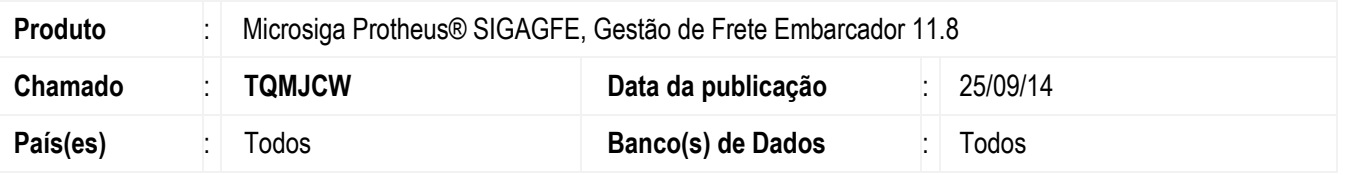

Efetuada correção na rotina de **Cadastro de Ocorrências de Frete**, para que permita realizar somente alterações em ocorrências com status "pendente".

Para viabilizar essa melhoria, é necessário aplicar o pacote de atualizações (*Patch*) deste chamado.

## **Procedimento para Utilização**

- 1. Em **Gestão de Frete Embarcador** (**SIGAGFE**), acesse o programa de **Cadastro de Ocorrências** (**GFEA032**).
- 2. Selecione uma ocorrência com status "Aprovada" ou "Reprovada".
- 3. Será exibida uma mensagem de alerta informando que não permite alterar a ocorrência.

## **Informações Técnicas**

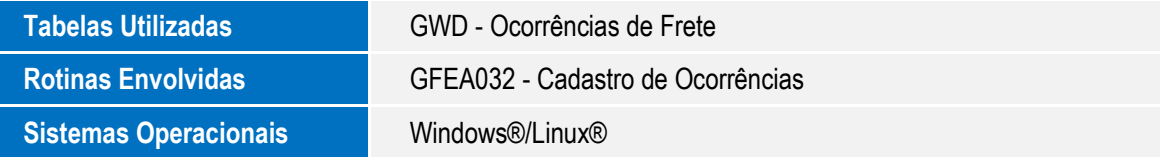

ö

ö